# 【三维模型设计与制作】

# 【**3D Model design & Manufacture**】

## 一、基本信息

课程代码:【2050256】

课程学分:【2】

面向专业:【数字媒体技术】

课程性质:【系级必修课】

开课院系:【信息技术学院数字媒体技术系】

使用教材:【CINEMA 4D R20 实用教程 任媛媛 人民邮电出版社 2019.06】

参考书目:【C4D 三维动画设计与制作 周永强 电子工业出版社 2020.09】

【Cinema 4D R19 从入门到精通 亿瑞设计 清华大学出版社 2019.06】

【Cinema 4D R21 从入门到精通 方国平 电子工业出版社 2020.06】

#### 课程网站网址:无

先修课程:【视觉构成原理 2050138 (2)】

## 二、课程简介

"三维模型设计与制作"是数字媒体技术专业的专业必修课,总学时为 32 学时。"三维模型设 计与制作"课程是一门集技术应用和实践操作为一体的综合性课程,主要内容包括三维多边形 建模、三维曲面建模、模型 UV 拆分、材质贴图、渲染等。本课程使用三维制作软件 C4D, 通过 理论讲授三维制作的基本流程并通过分析实际案例介绍三维制作的各部分细节,课堂练习及课 后练习的方式训练学生的三维制作能力,达到学生能够以团队的方式协作制作三维场景、角色 以及后期三维引擎所需素材的能力。同时通过课堂分阶段演讲分享制作流程中的心得体会,也 锻炼了学生的表达能力以及团队合作能力。本课程是数字媒体技术专业的主线课程,有承上启 下锻炼学生综合学习能力的作用。

### 三、选课建议

该课程适合数字媒体技术专业的学生在第五学期时选修。

# 四、课程与专业毕业要求的关联性

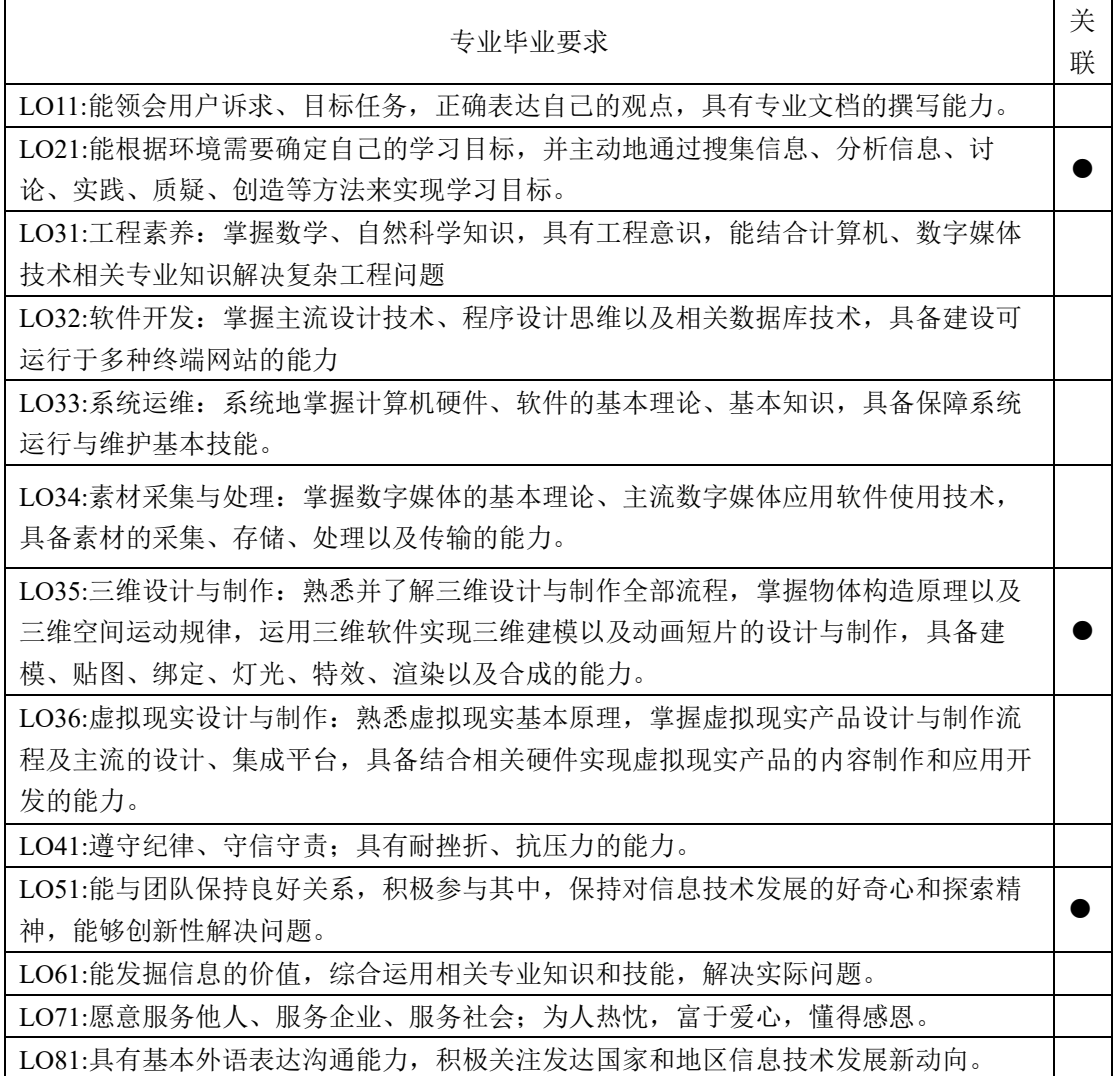

# 五、课程目标/课程预期学习成果

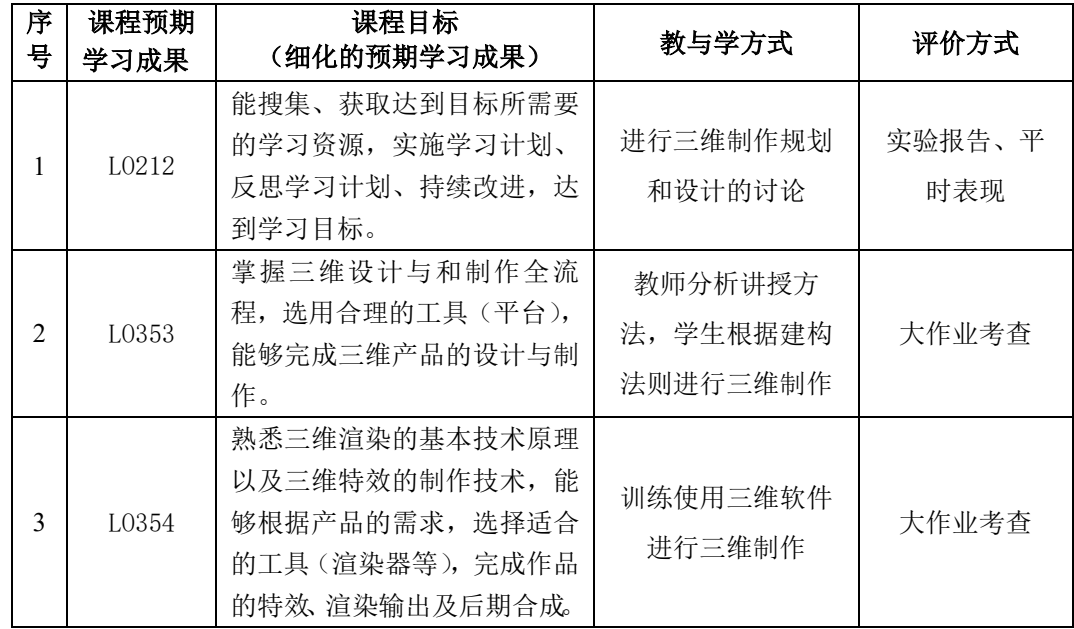

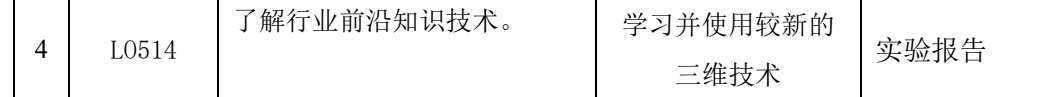

### 六、课程内容

## 1. 建模

## 知识点:

了解建模的方法

理解基本多边形建模、曲面建模、点的编辑、线的编辑、面的编辑的基本方法

掌握多边形建模过程中生成器和变形器的使用方法和注意事项及制作效果

重点:变形器和生成器的使用。

难点:掌握不同编辑模式下具体工具的使用方法。

本单元掌握三维建模的基本方法,能够独立完成有一定复杂度的模型创建。

#### 2. **UV** 编辑

#### 知识点:

了解模型的制作流程中 UV 的拆分原理,理解 UV 编辑模式、UV 调整工具的基本概念。

掌握在三维软件中拆分 UV 的基本方法,学习纹理 UV 编辑器的使用,能够结合相关工具对模型进 行切分、缝合、展平等操作。

重点:理解 UV 基本原理理解具体的 UV 拆分流程和方法,以及常用插件的使用。

难点:掌握在三维软件中编辑 UV 的基本方法,制作网格贴图,掌握优化 UV 编辑的基本方法。

### 3. 材质贴图

### 知识点:

了解材质贴图的基本原理,光源、光线跟踪、贴图绘制的基本概念。

理解灯光的使用对画面效果的控制,通过绘制贴图、调节灯光和材质,实现三维立体模拟的效果。 掌握使用一种或几种材质、灯光的基本使用方法,掌握具体材质贴图的绘制方法以及无缝贴图的 绘制方法。

重点:理解灯光的使用,全局光照、光照贴图、投影等概念。

难点:掌握不同的材质需要配合不同渲染器参数的基本使用方法。

### 七、课内实验名称及基本要求

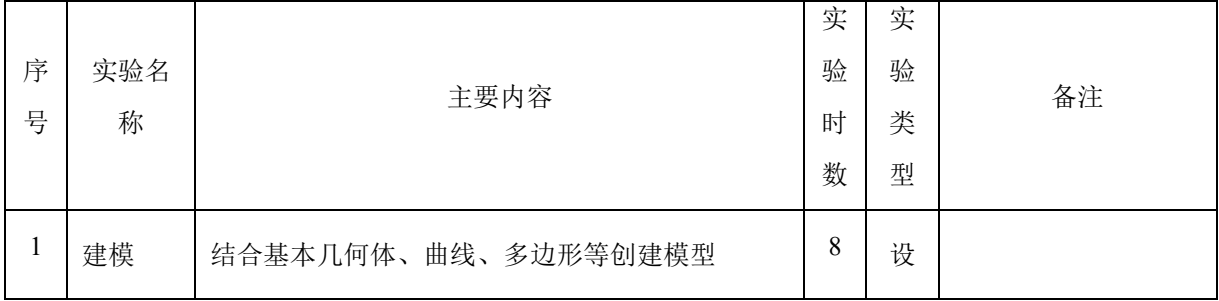

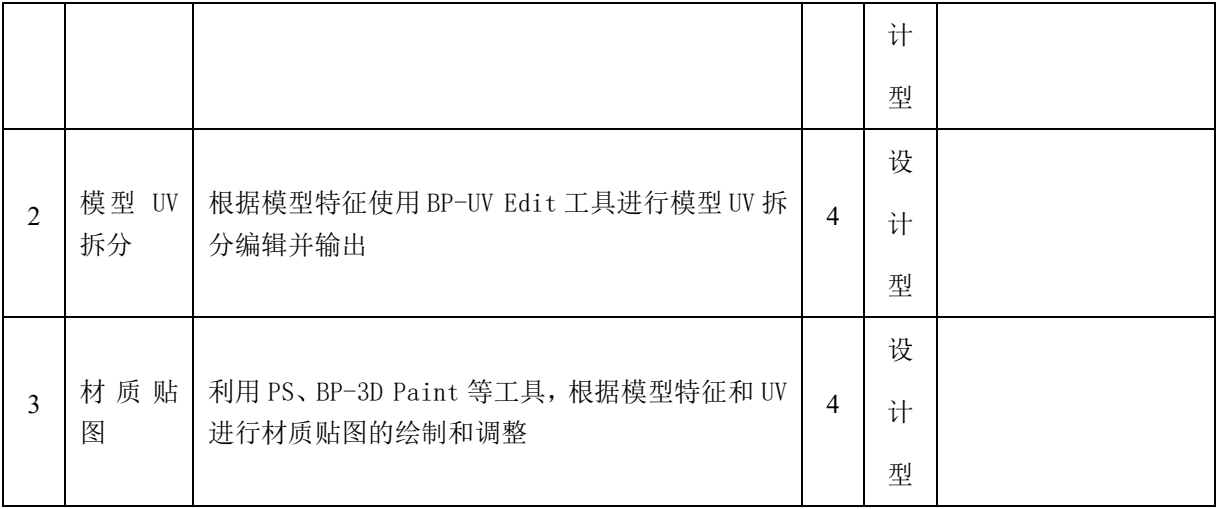

# 八、评价方式与成绩

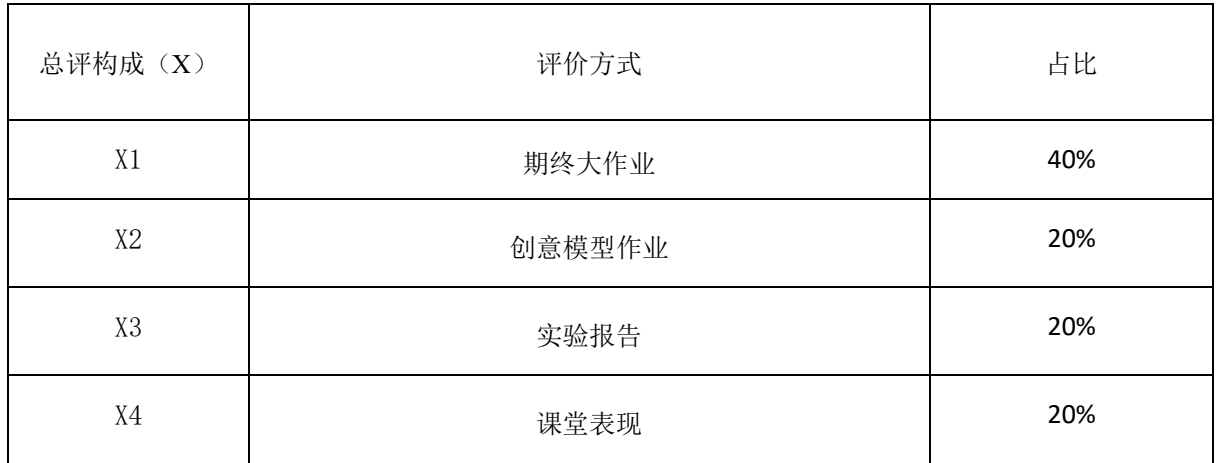

撰写人:张贝贝 系主任审核签名: 张贝贝

审核时间:2023.9